# ShapeTransform Op in onnx-mlir

ONNX-MLIR weekly meeting

March 14th, 2023

Tung D. Le, IBM Research - Tokyo

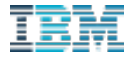

# Motivation

- § MatMul-Transpose-MatMul pattern in BertSquad
	- How can we fuse all data transformation between accelerator operations?

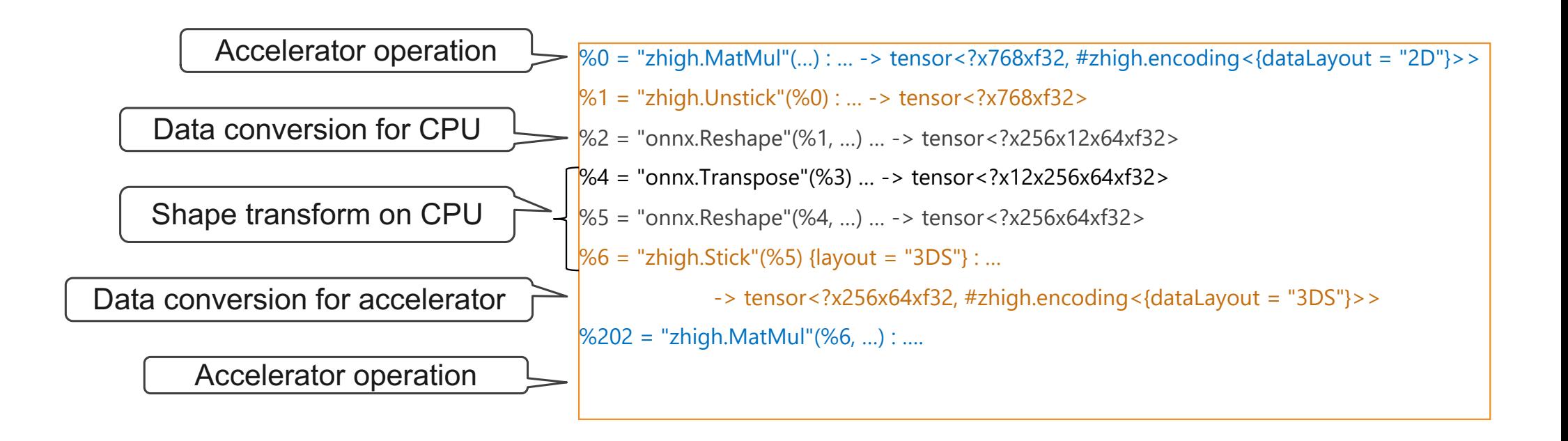

#### Introduce onnx.ShapeTransform: [PR#2022](https://github.com/onnx/onnx-mlir/pull/2022)

```
#reshape = affine map(d0, d1) -> (d0/32, d0%32, d1/64, d1%64)
%8 = onnx.ShapeTransform(%arg\theta) {index map = #reshape} :
                   (tensor<128x128xf32>) -> tensor<4x32x2x64xf32>
```
- **onnx. ShapeTransform** to transform a tensor using an affine map
	- The affine map must be bijective
		- to derive dimensions (or upper bounds) of the output buffer
	- It will be materialized into affine.for/affine.load/affine.store via krnl dialect
	- Currently implementation only supports static output dimensions

```
%alloc = memref.alloc() {alignment = 16 : i64} : memref<4x32x2x64xf32>
affine.for % \frac{3}{2} = 0 to 128 {
  affine.for %arg2 = 0 to 128 {
    %9 = affine.load %arg0[%arg1, %arg2] : memref< 128x128xf32 >
    affine.store %0, %alloc[%arg1 / 32, %arg1 % 32, %arg2 / 64, %arg2 % 64] : memref<4x32x2x64xf32>
  }
}
```
© 2022 IBM Corporation

## Introduce onnx.ShapeTransform

- § Composable
	- by composing affine maps

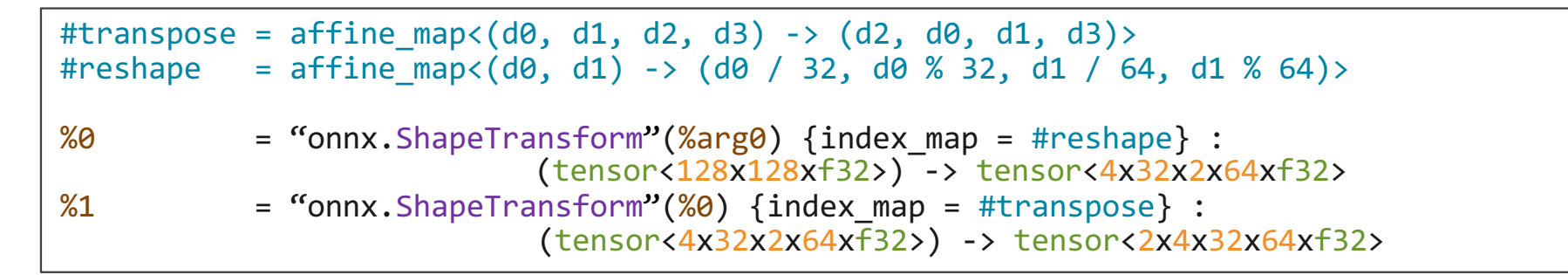

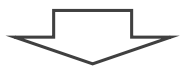

#reshape transpose = affine map<(d0, d1) -> (d1 / 64, d0 / 32, d0 % 32, d1 % 64)>  $% 8 =$  "onnx.ShapeTransform"(%arg0) {index map = #reshape transpose} : (tensor<128x128xf32>) -> tensor<2x4x32x64xf32>

## Apply onnx.ShapeTransform to Bertsquad

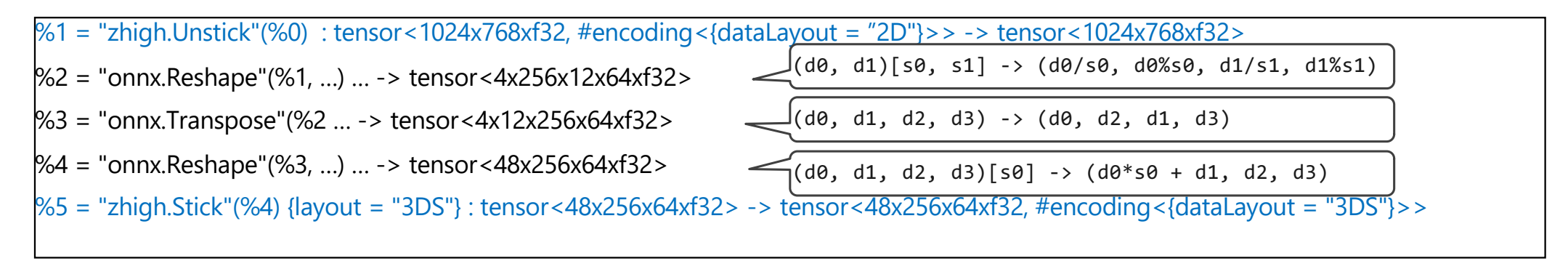

- Replace Reshape, Transpose by ShapeTransform<br>Compose ShapeTransform
- 

 $\#map = affine\_map < (d0, d1) \rightarrow ((d0 / 256) * 12 + d1 / 64, d0 % 256, d1 / 64)$ 

%1 = "zhigh.Unstick"(%0) : tensor<1024x768xf32, #encoding<{dataLayout = "2D"}>> -> tensor<1024x768xf32>

%2 = "onnx.ShapeTransform"(%1) {index\_map = #map} : tensor<48x256x64xf32> -> tensor<48x256x64xf32>

%3 = "zhigh.Stick"(%2) {layout = "3DS"} : -> tensor<48x256x64xf32> -> tensor<48x256x64xf32, #encoding<{dataLayout = "3DS"}>>

#### Apply onnx.ShapeTransform to Bertsquad

 $\#$ map = affine map < (d0, d1) -> ((d0 / 256) \* 12 + d1 / 64, d0 % 256, d1 / 64)>

%1 = "zhigh.Unstick"(%0) : tensor<1024x768xf32, #encoding<{dataLayout = "2D"}> -> tensor<1024x768xf32>

%2 = "onnx.ShapeTransform"(%1) {index\_map = #map} : tensor<48x256x64xf32> -> tensor<48x256x64xf32>

%3 = "zhigh.Stick"(%2) {layout = "3DS"} : -> tensor<48x256x64xf32> -> tensor<48x256x64xf32, #encoding<{dataLayout = "3DS"}>>

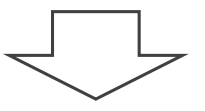

 $\#map =$  affine map < (d0, d1) -> ((d0 / 256) \* 12 + d1 / 64, d0 % 256, d1 / 64)>

 $\%1$  = "onnx. Shape Transform"(%0) {index\_map = #map} :

tensor<1024x768xf32, #encoding<{dataLayout = "2D"}>>

-> tensor<48x256x64xf32, #encoding<{dataLayout = "3DS"}>>

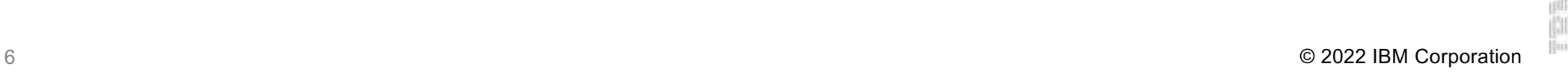

# Conclusion

- onnx.ShapeTransform can be used for
	- onnx.Reshape
	- onnx.Transpose
	- onnx.Squeeze
	- onnx.Unsqueeze
- § Future work

7

- onnx.ShapeTransform for dynamic dimensions
	- § How to derive upper bounds from affine\_map? It is quite complicated or non-trivial in current MLIR.
- Transformation for onnx.Concat, onnx.Split, onnx.Slice, etc.
	- affine\_map is injective

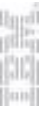

© 2022 IBM Corporation